# **FICHE DE L'ATELIER 17 : GESTION DES FICHIERS (4 pages)**

#### **ENREGISTRER : méthode open avec un argument « w » comme write**

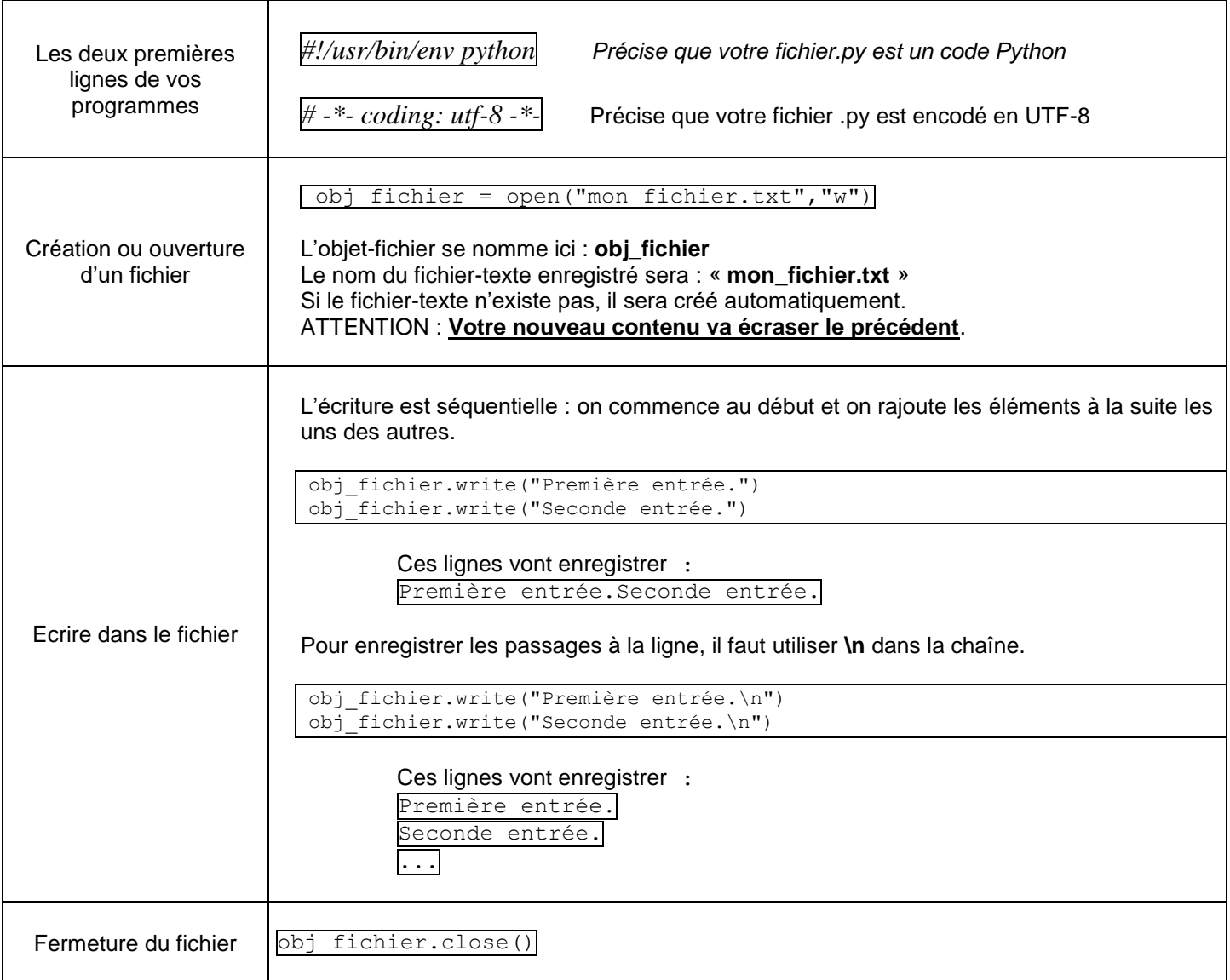

### **RAJOUTER DES CHOSES : méthode open avec un argument « a » comme append**

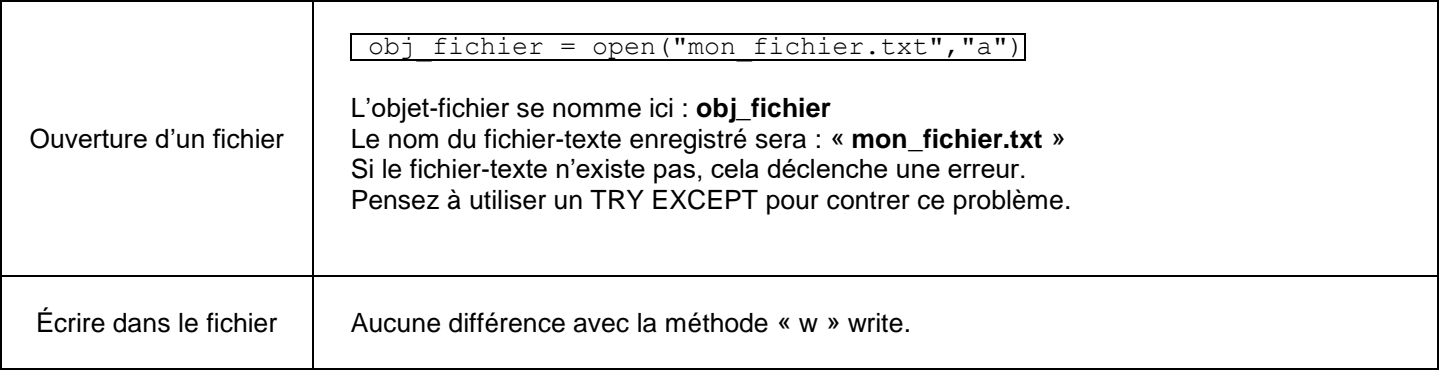

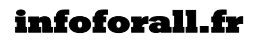

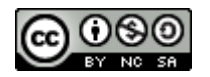

## **LIRE UN FICHIER : méthode open avec un argument « r » comme read**

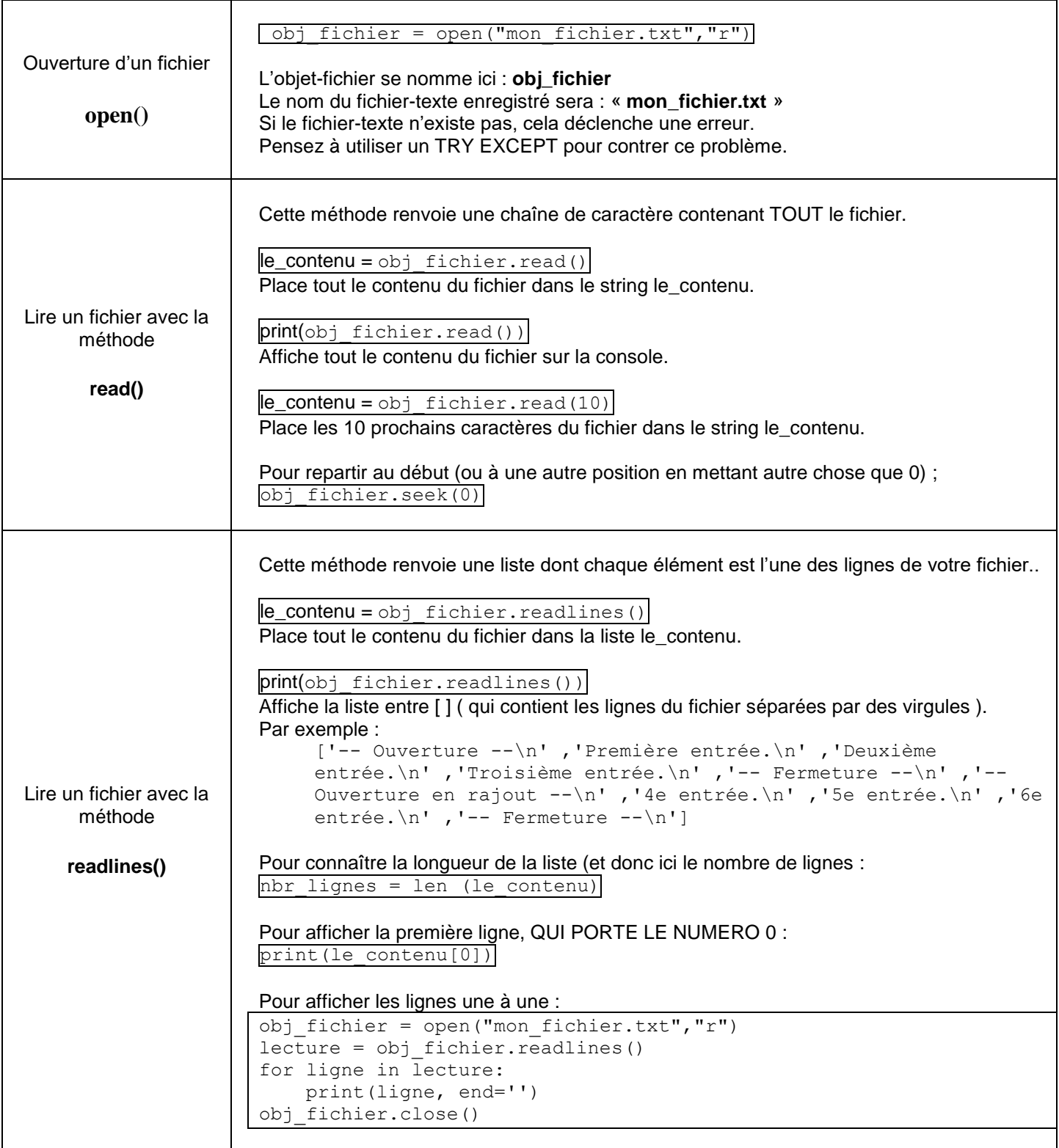

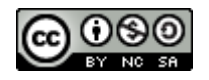

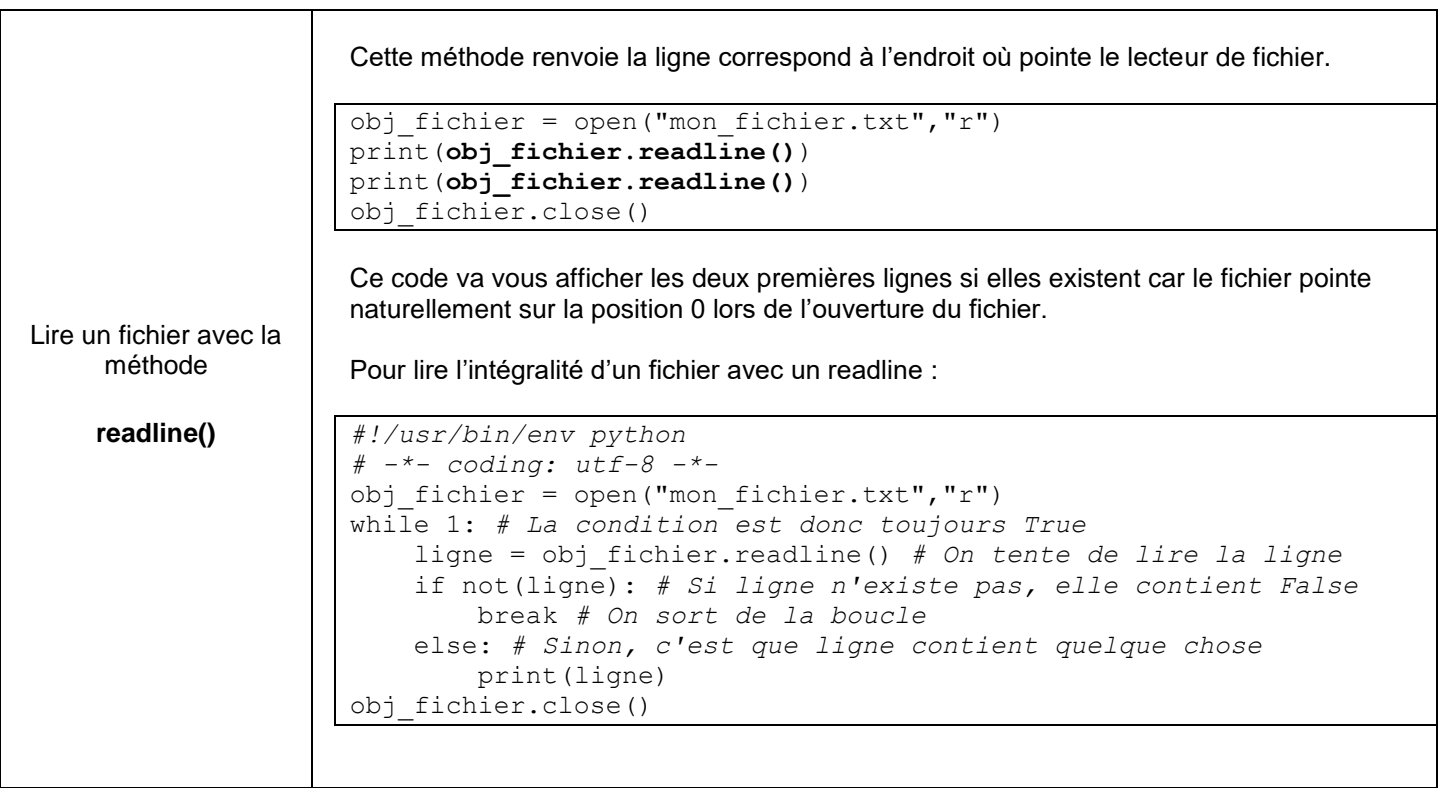

## **CHEMINS ET REPERTOIRE**

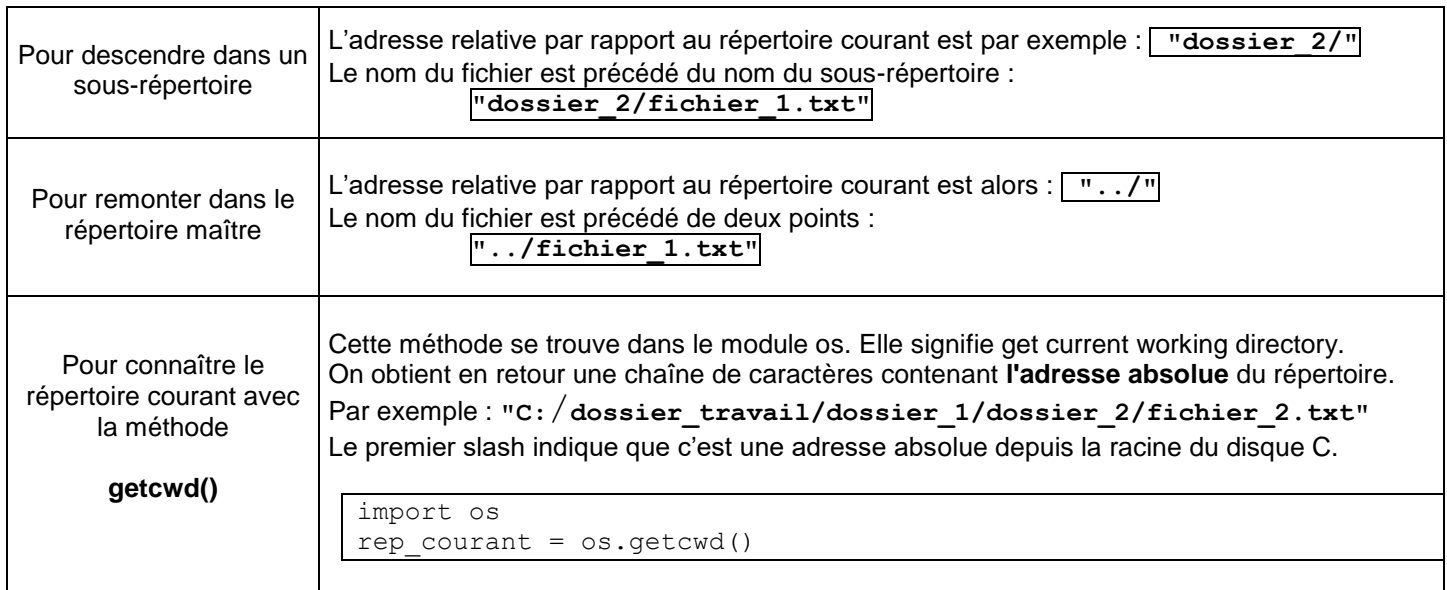

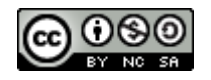

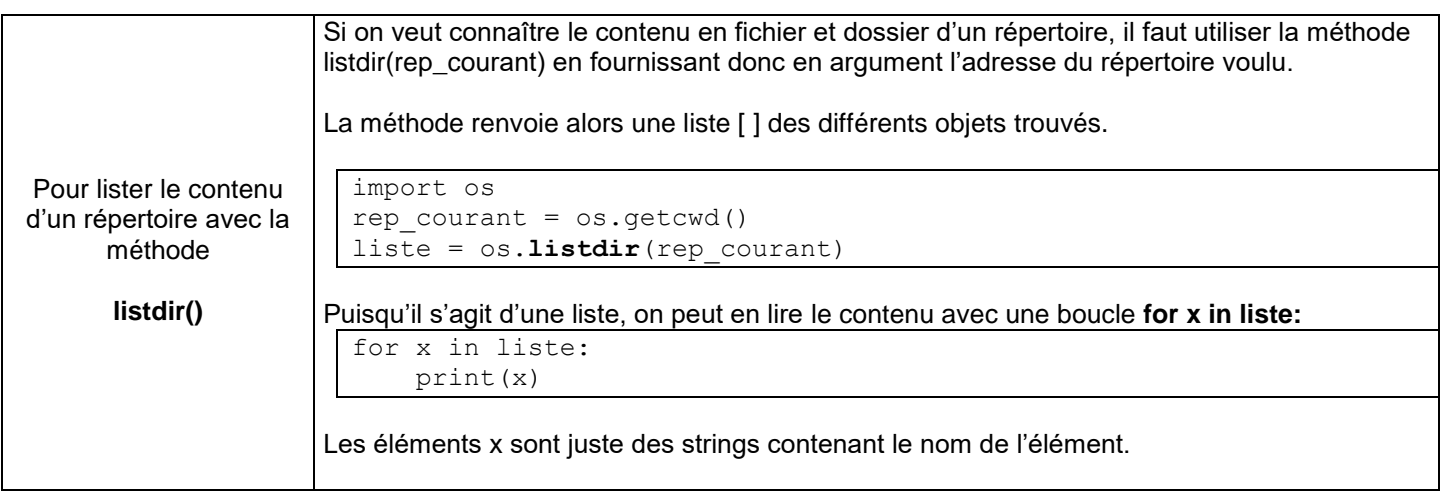

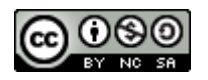

### **TRIER LES ELEMENTS D'UN REPERTOIRE**

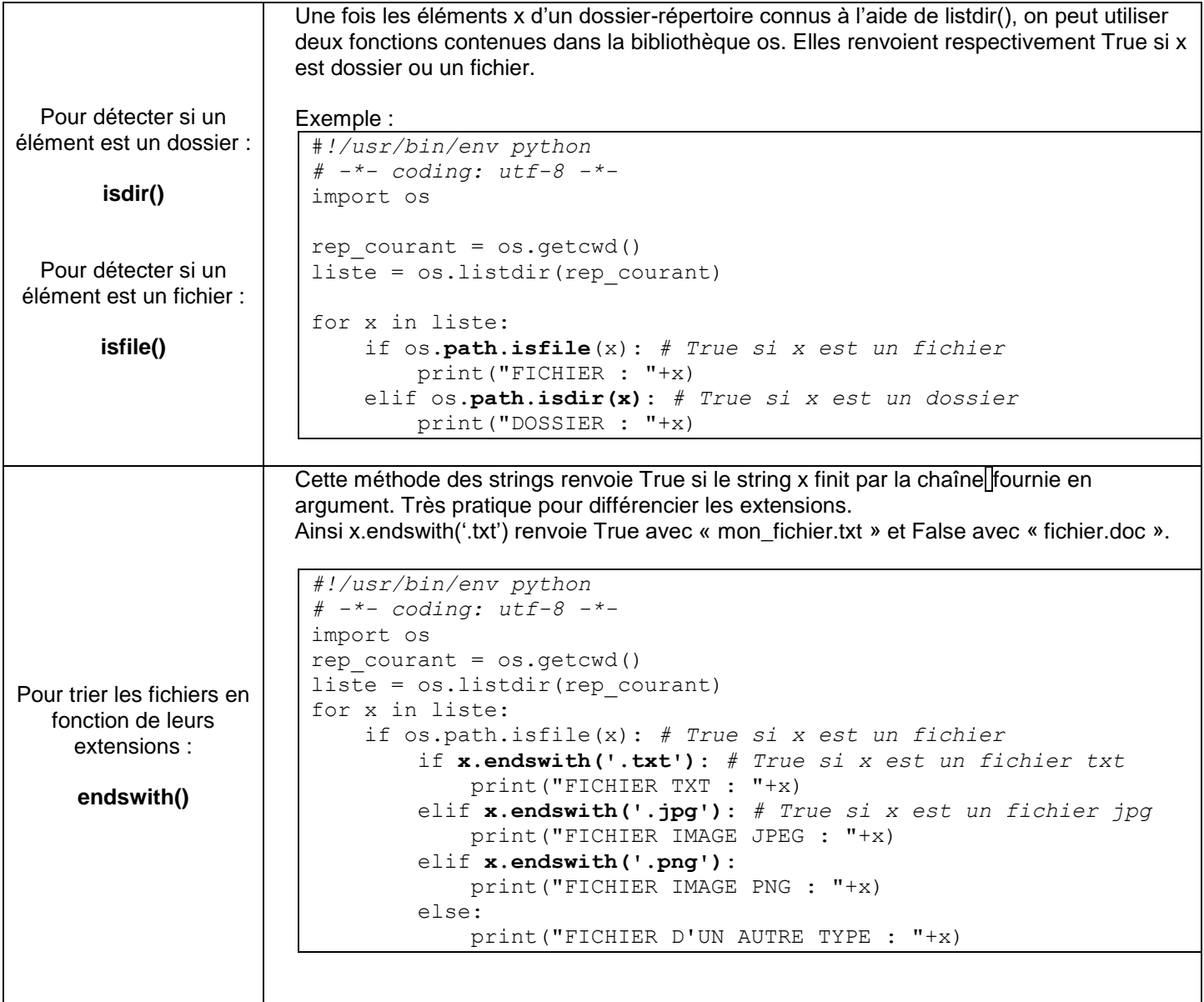

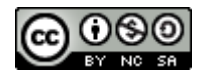